$\sum_{n=-\infty}^{\infty}$ 

**"这些?"这些话,** 

F<sub>5</sub>

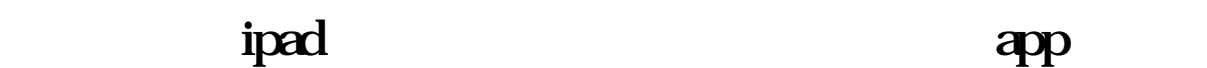

 $\mathop{\mathrm{ipad}}$ 

 $\frac{1}{2}$  and  $\frac{1}{2}$  ,  $\frac{1}{2}$  ,  $\frac$ 

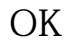

[?????????????????.pdf](/neirong/TCPDF/examples/output.php?c=/book/37709707.html&n=手机同花顺自选股同步怎么没了.pdf) [????????????????](/author/8003.html) [??????????????](/chapter/8389.html) [???????????](/chapter/8792.html) [?30?????????](/article/8877.html) [????????????????](/book/9144.html) [?????????????????.doc](/neirong/TCPDF/examples/output.php?c=/book/37709707.html&n=手机同花顺自选股同步怎么没了.doc) [???????????????????????...](https://www.baidu.com/s?wd=%E6%89%8B%E6%9C%BA%E5%90%8C%E8%8A%B1%E9%A1%BA%E8%87%AA%E9%80%89%E8%82%A1%E5%90%8C%E6%AD%A5%E6%80%8E%E4%B9%88%E6%B2%A1%E4%BA%86)

????????????????????????????? <https://www.gupiaozhishiba.com/book/37709707.html>